## *Zásobník*

#### **AUTOMATICKÉ I UŽIVATELSKÉ POUŽITÍ ZÁSOBNÍKU**

## ♣ **Zásobník**

- slouží k **automatickému** uložení návratové adresy při zavolání podprogramu nebo přerušení.
- Může být využit k dočasnému uložení proměnných.
- U ARM existují tři zásobníky:
	- o **Jednoúrovňový realizovaný** registrem **LR**(R14) – rychlý přístup k návratové adrese. Vyzvednutí může být z LR nebo přímo do PC. Instrukci CALL nahrazují skoky s uložením do LR (BL,BLX).
	- o **Hlavní zásobník**, na který ukazuje ukazatel **MSP**(defaultní SP pro operační systém a přerušení)
	- o **Uživatelský zásobník** ukazatel **PSP** (používaný v aplikačním programu).

Při zřetězeném volání podprogramů LR ⇒ do MSP, PSP.

#### **OBSLUHA A POUŽITÍ ZÁSOBNÍKU V JAZYCE SYMBOLICKÝCH ADRES**

# Mějme program volající podprogram DELAY.

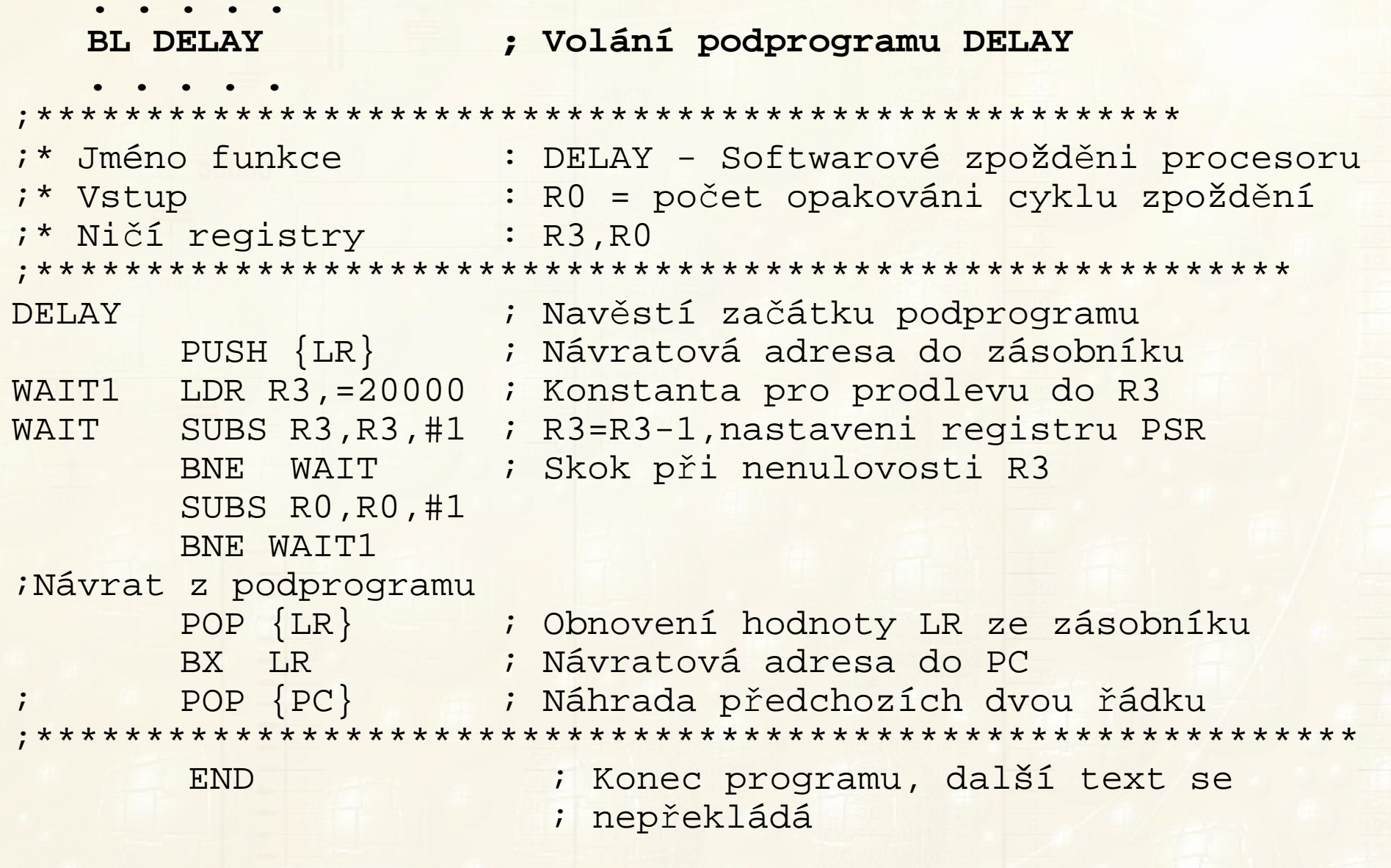

#### **ZÁKLADNÍ ČÁSTI CENTRÁLNÍ PROCESOROVÉ JEDNOTKY**

### Proč potřebujeme zásobník?

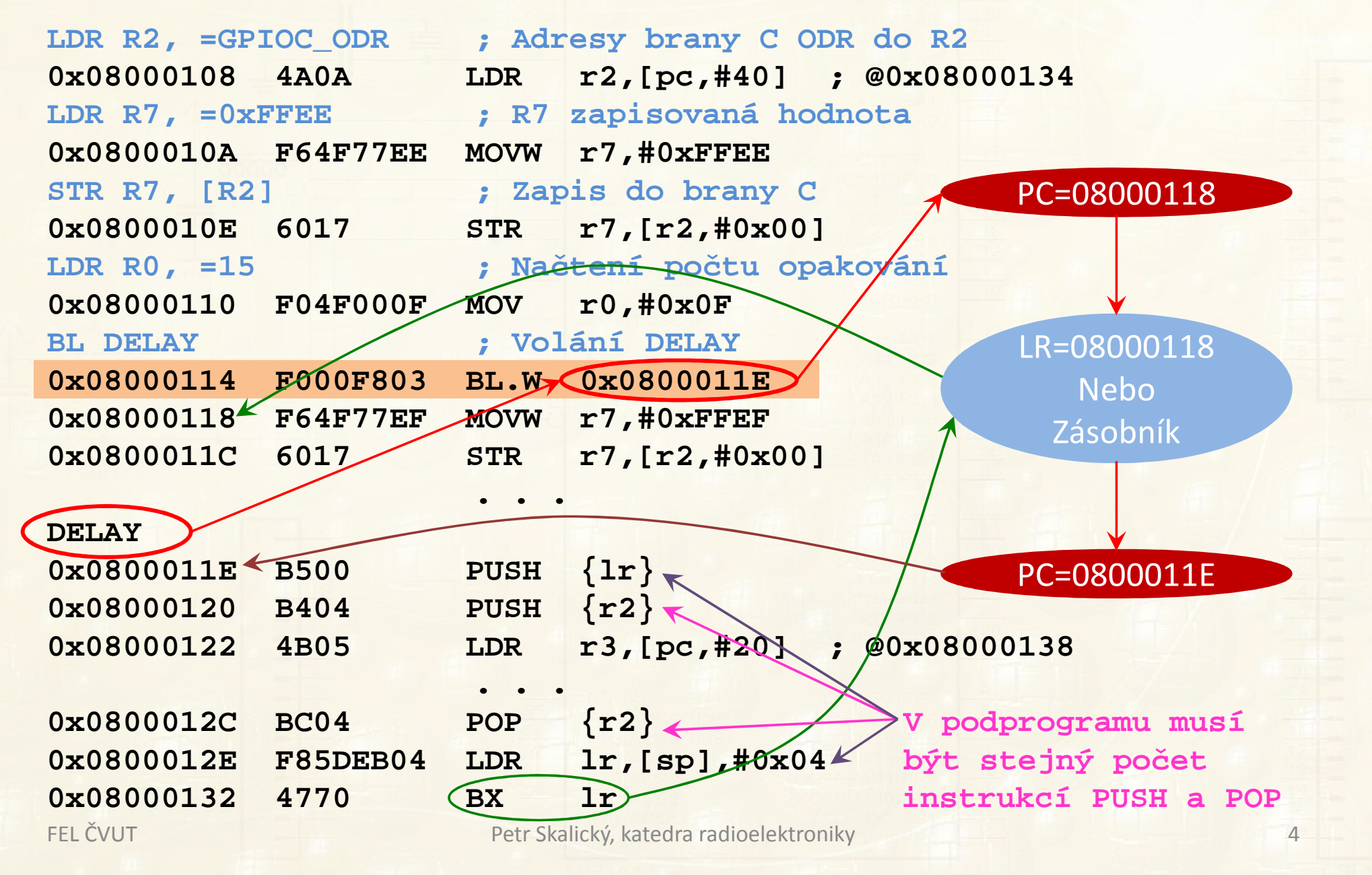

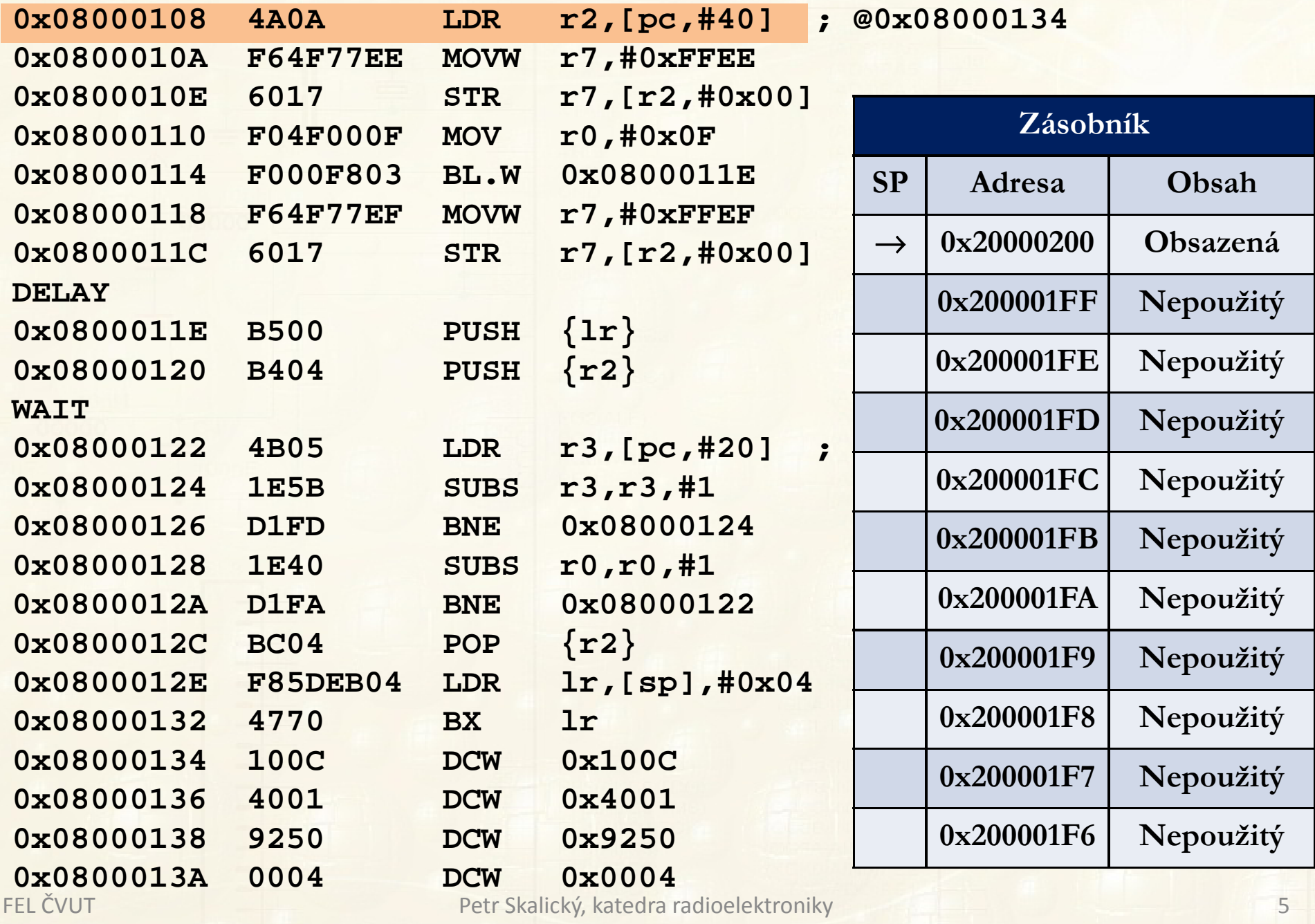

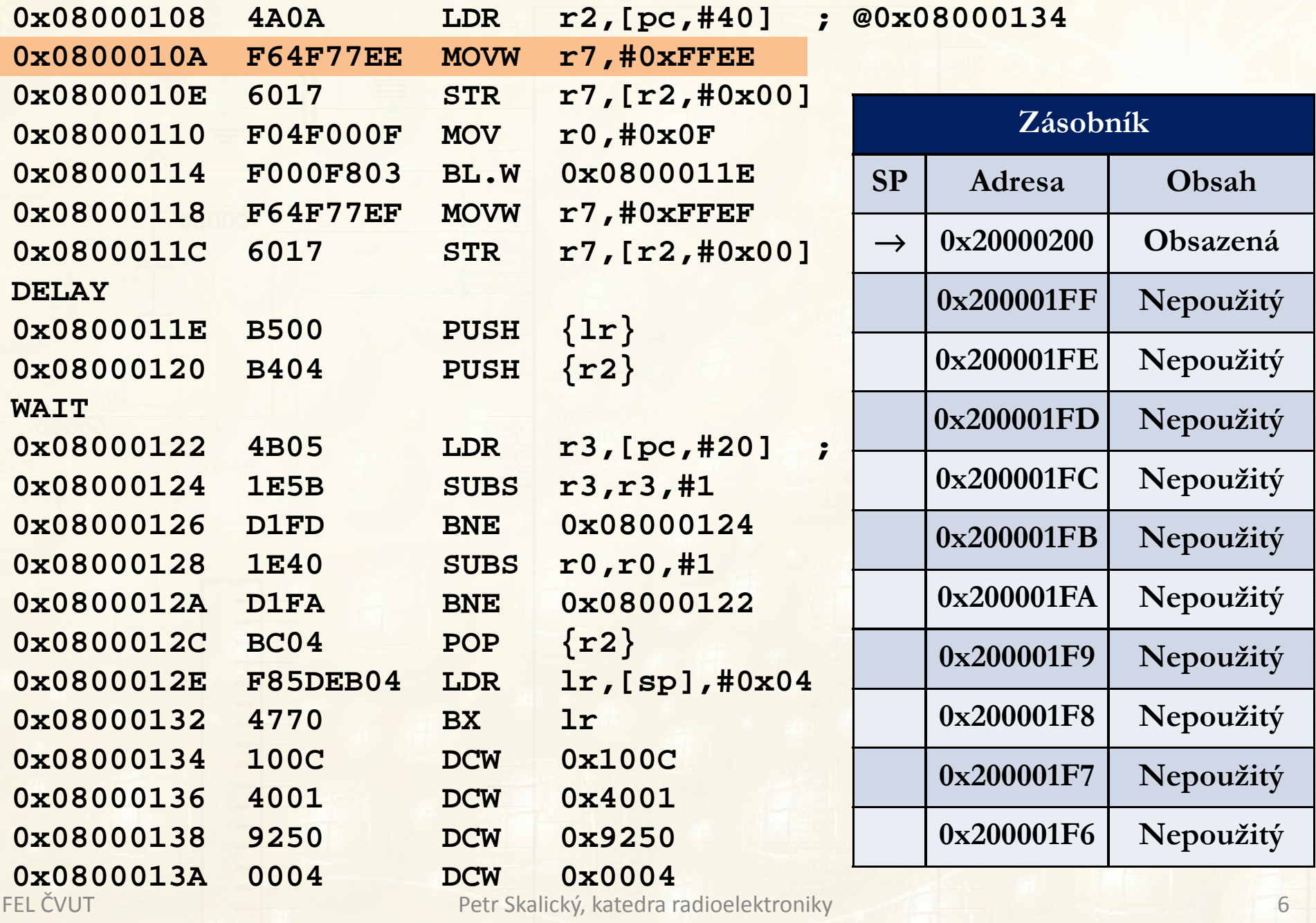

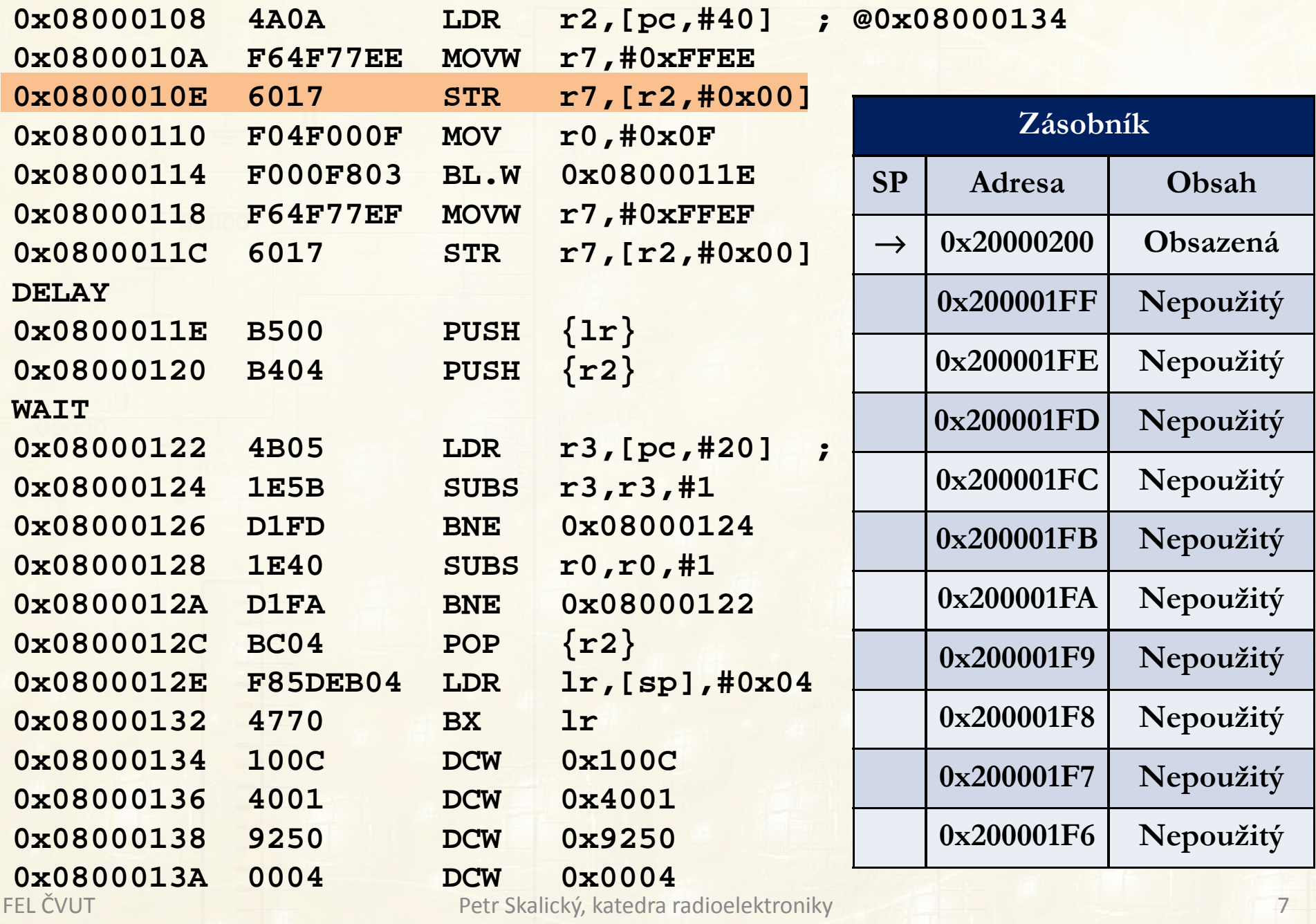

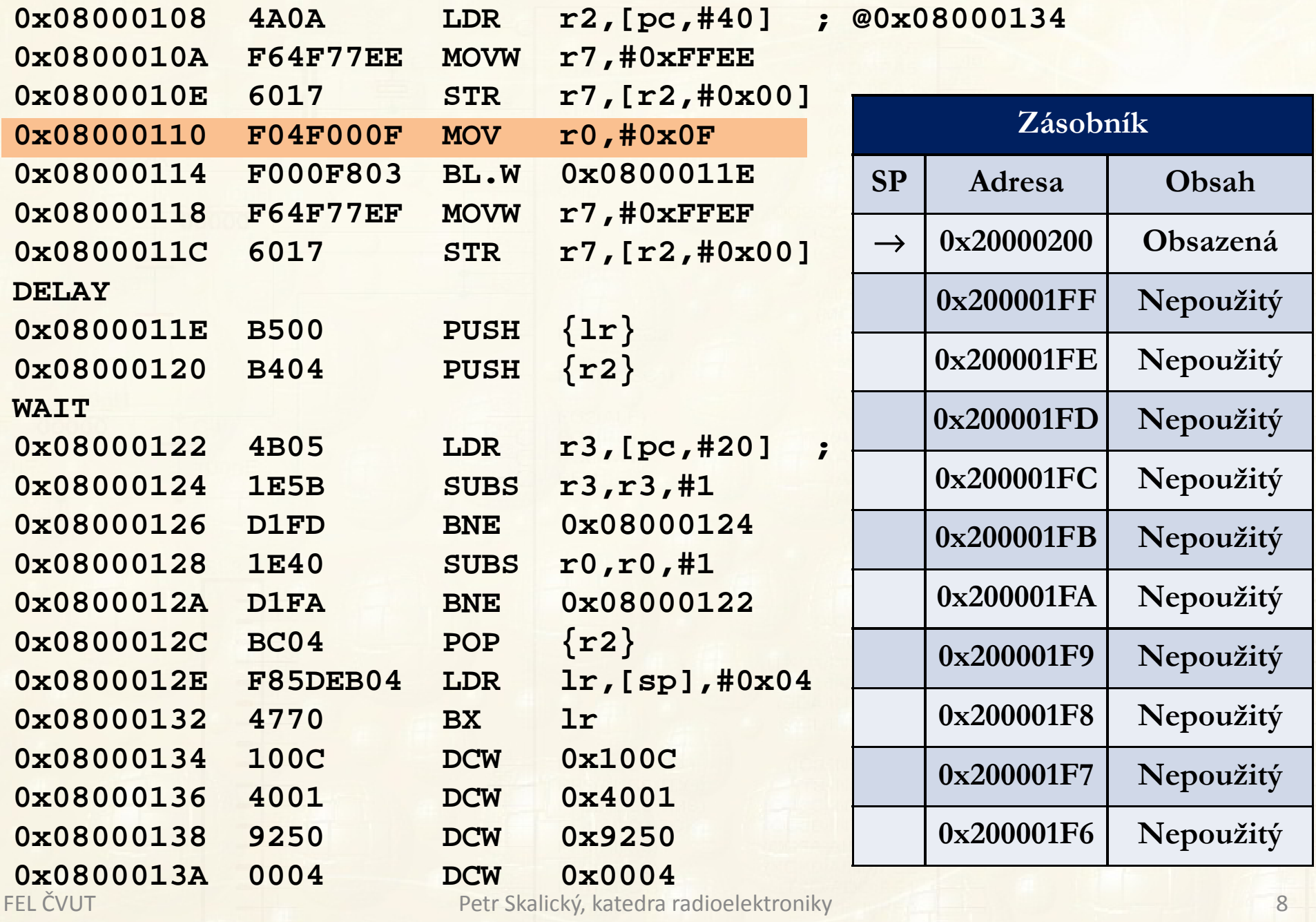

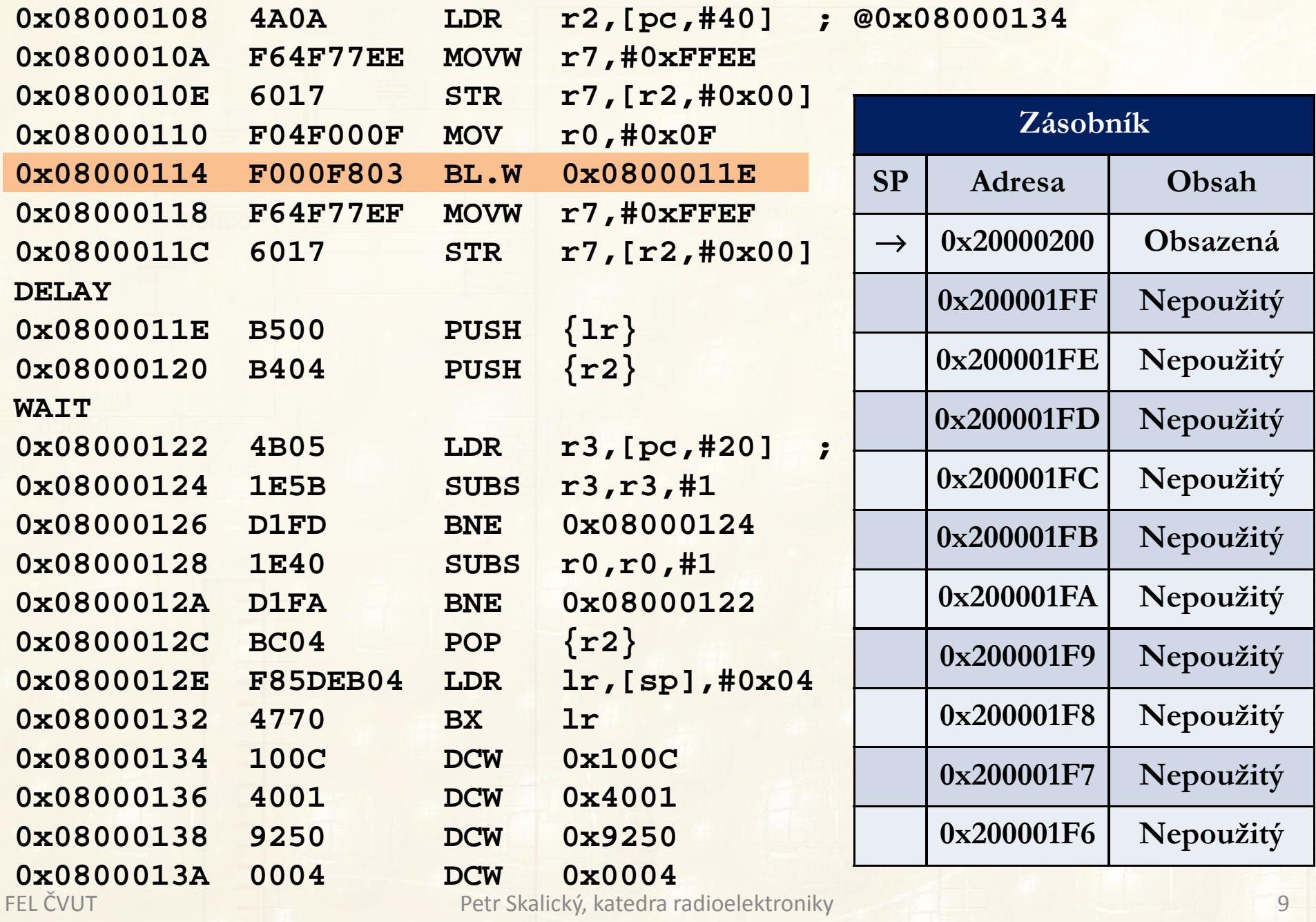

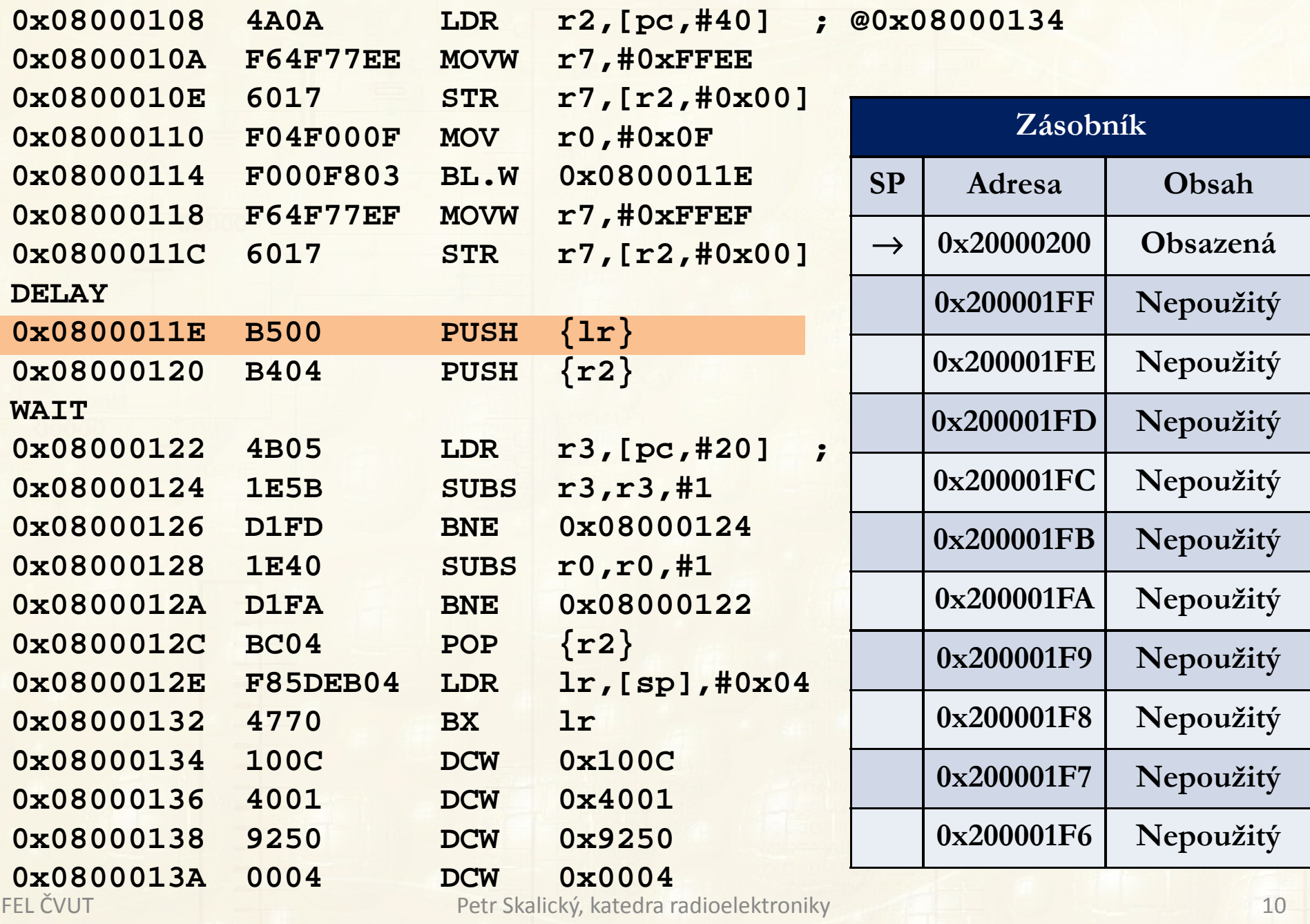

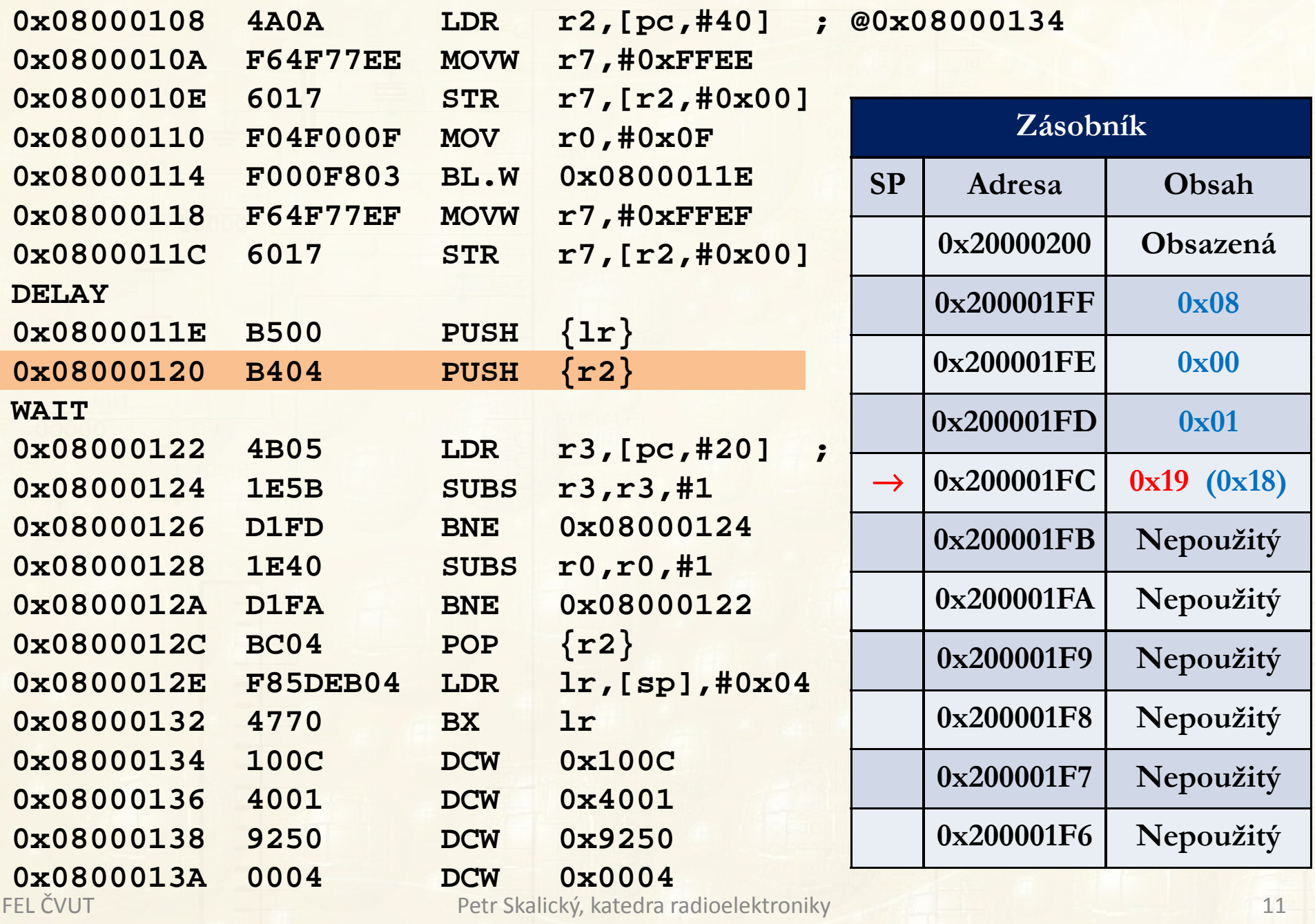

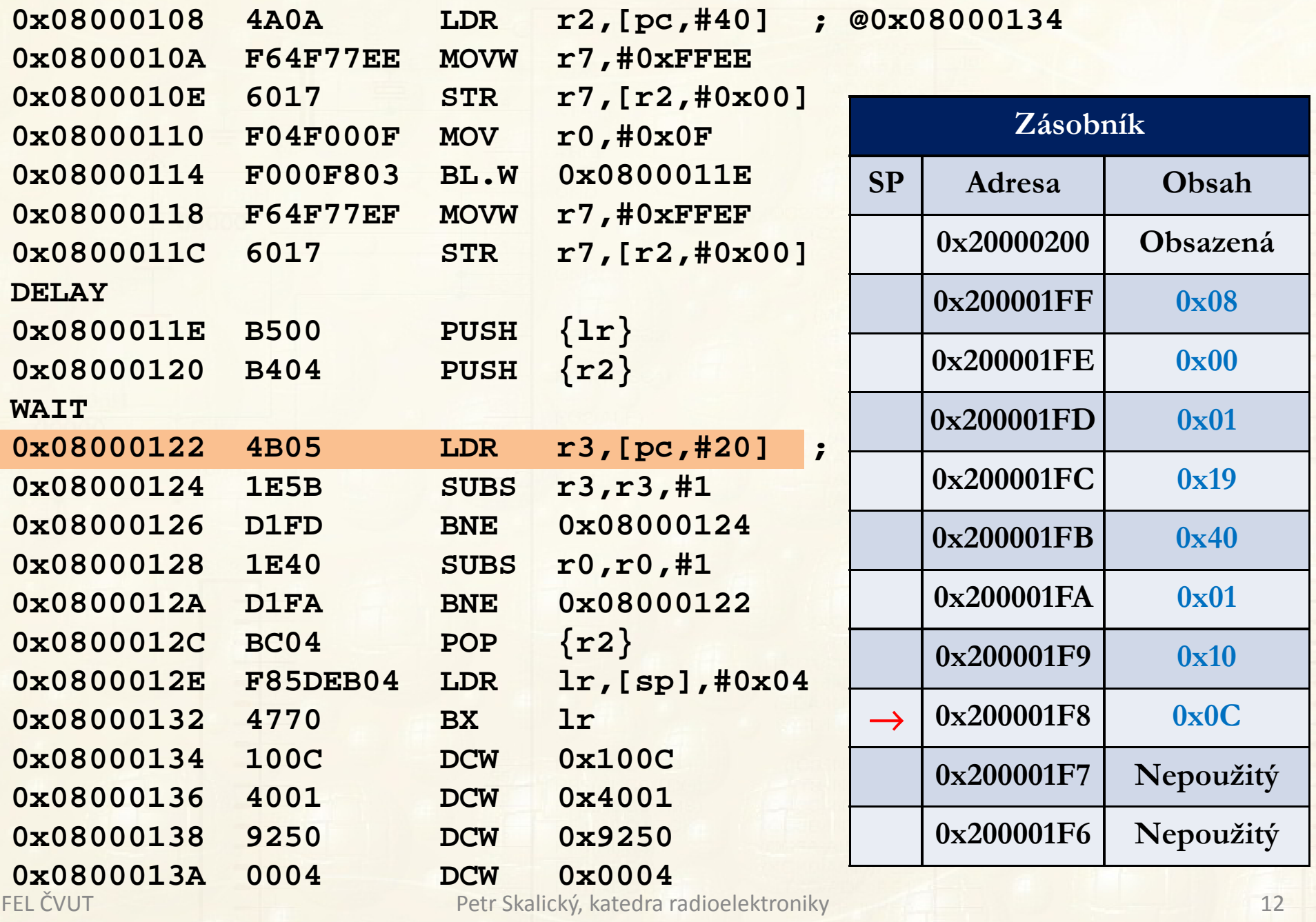

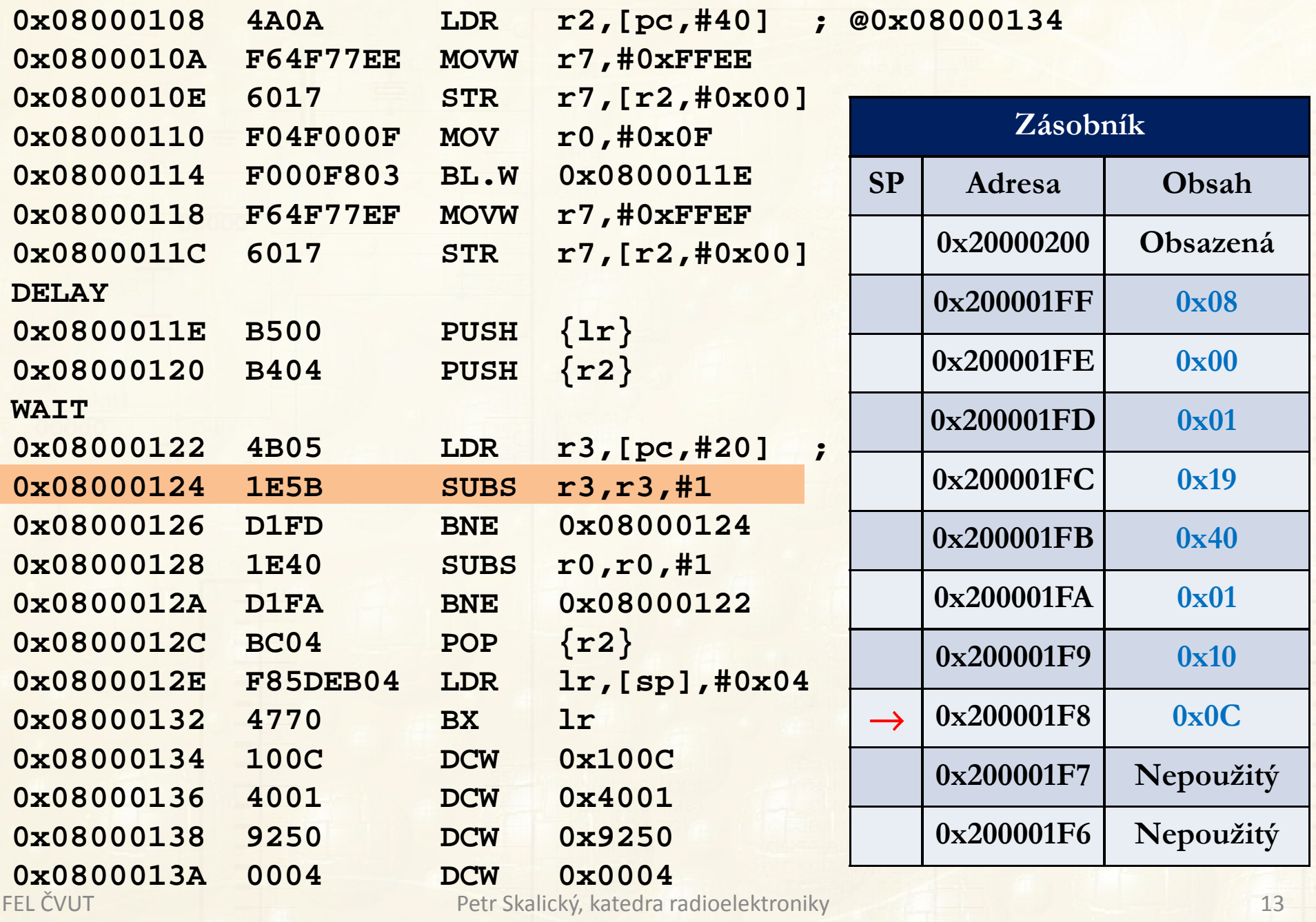

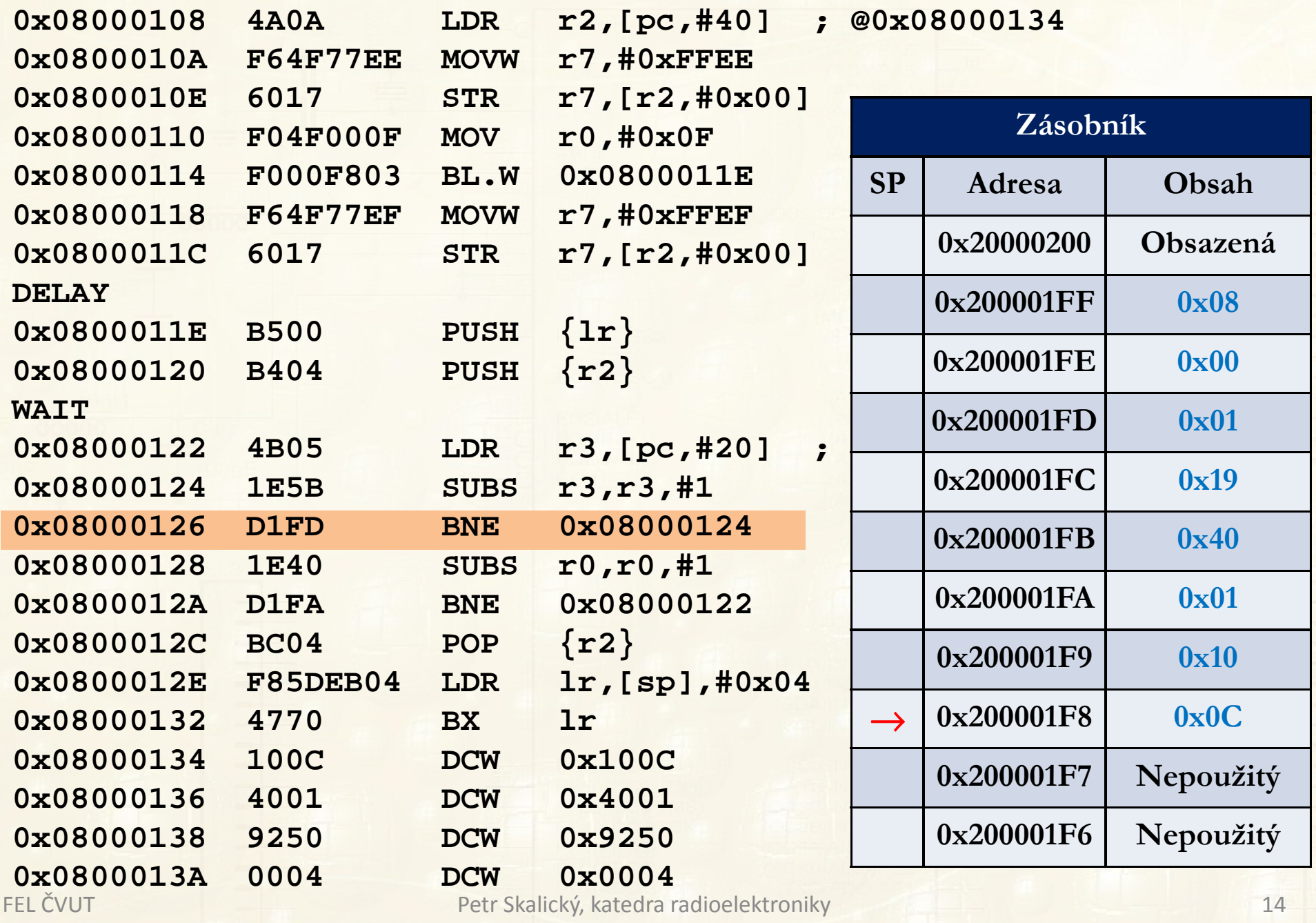

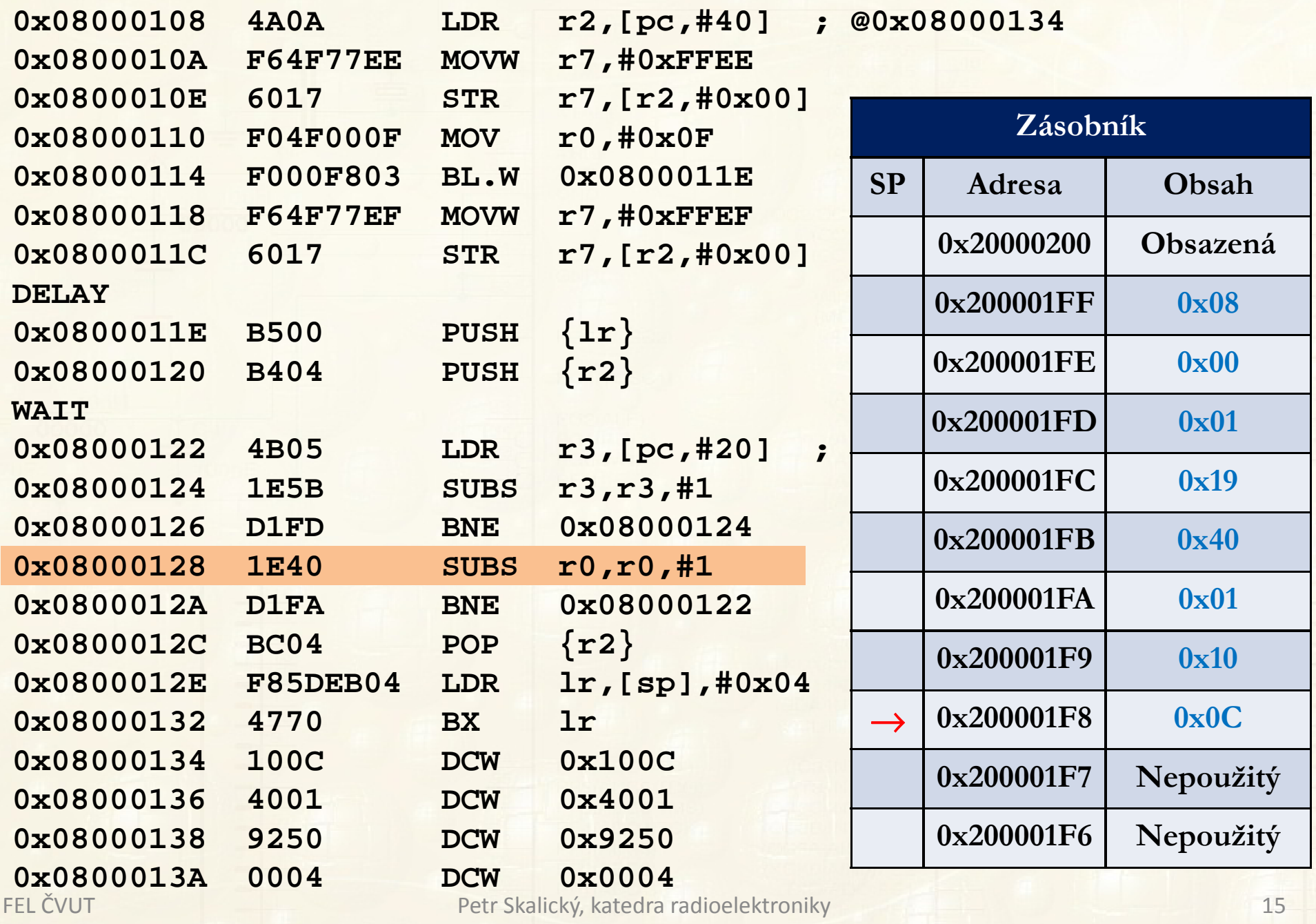

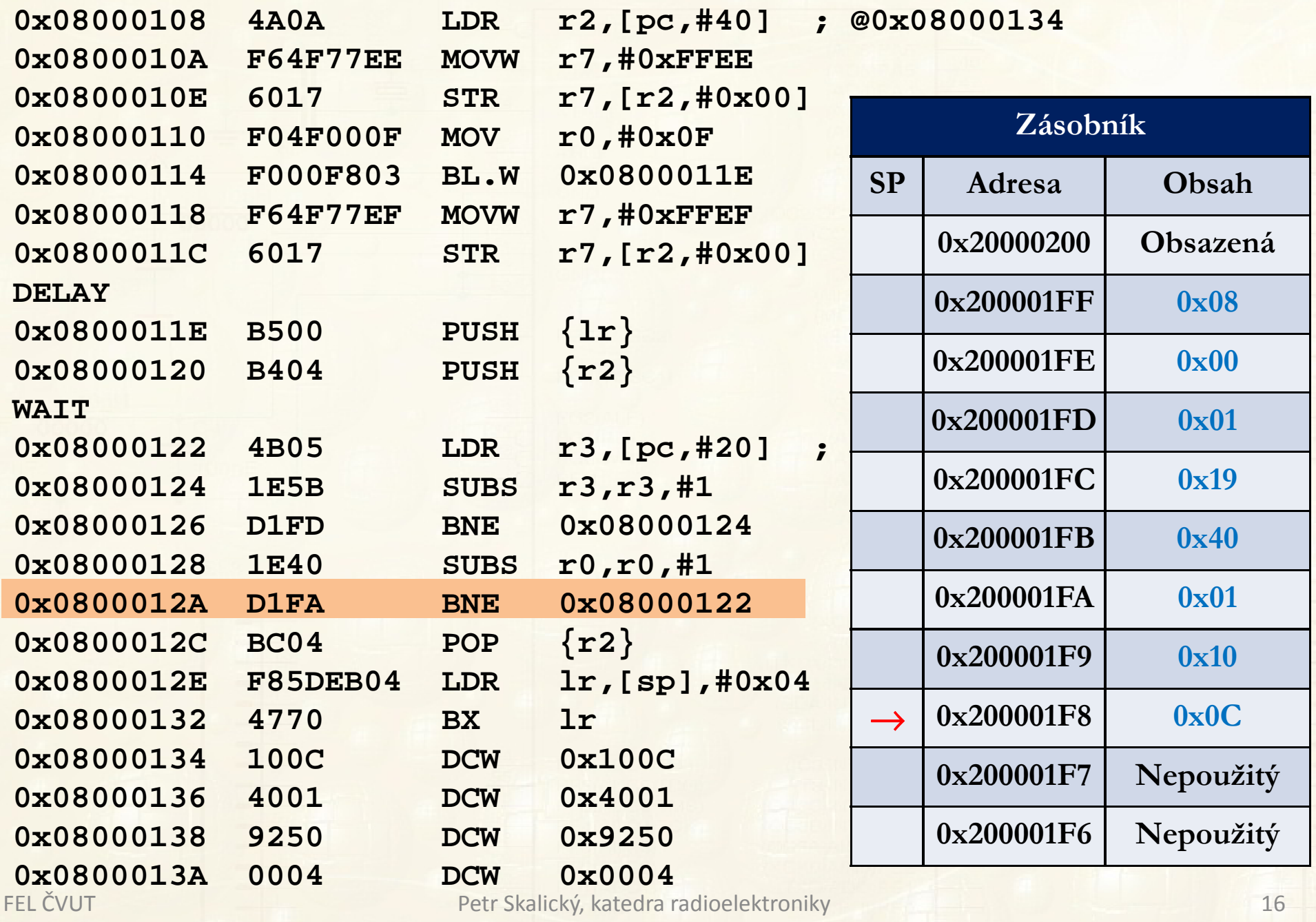

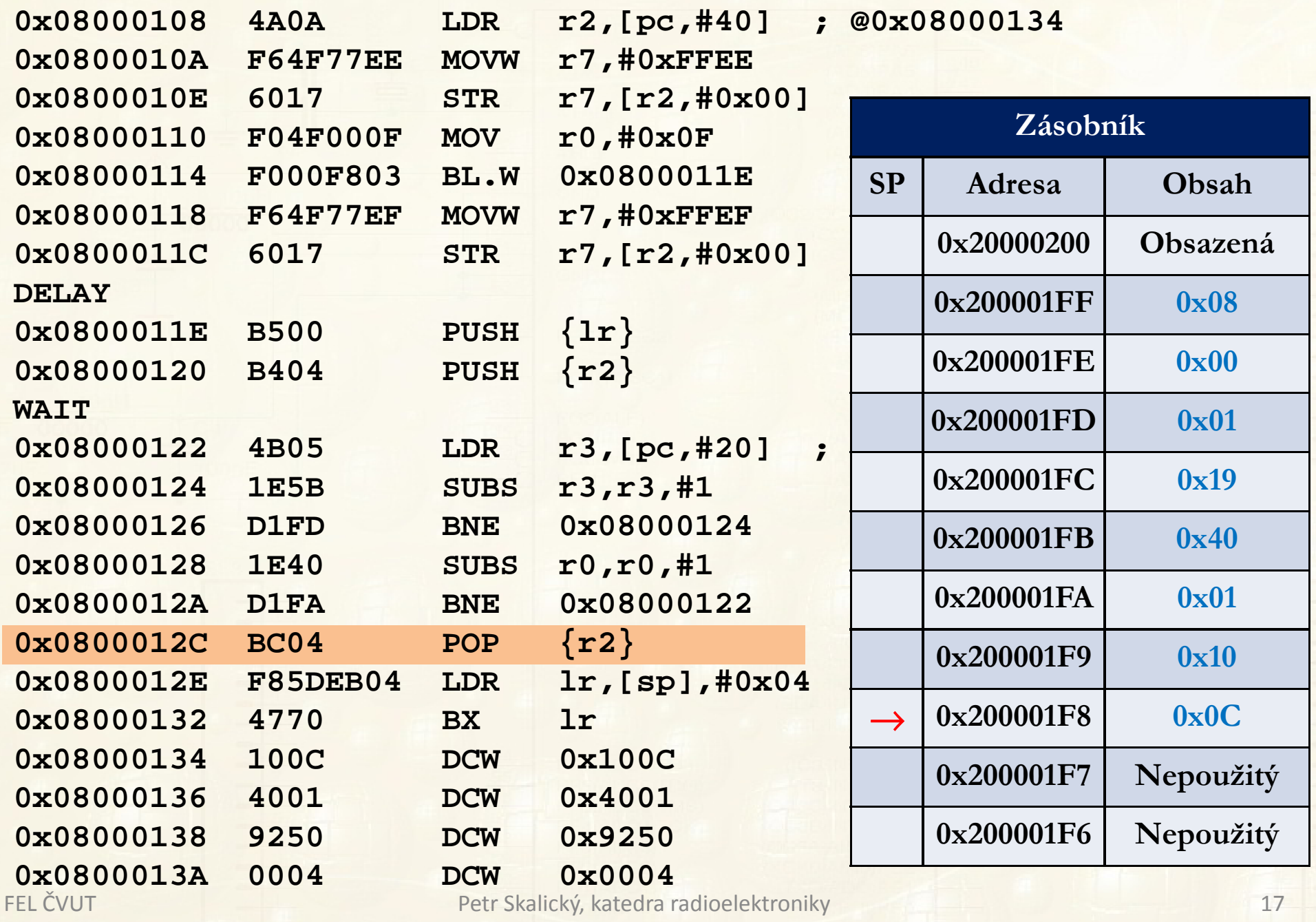

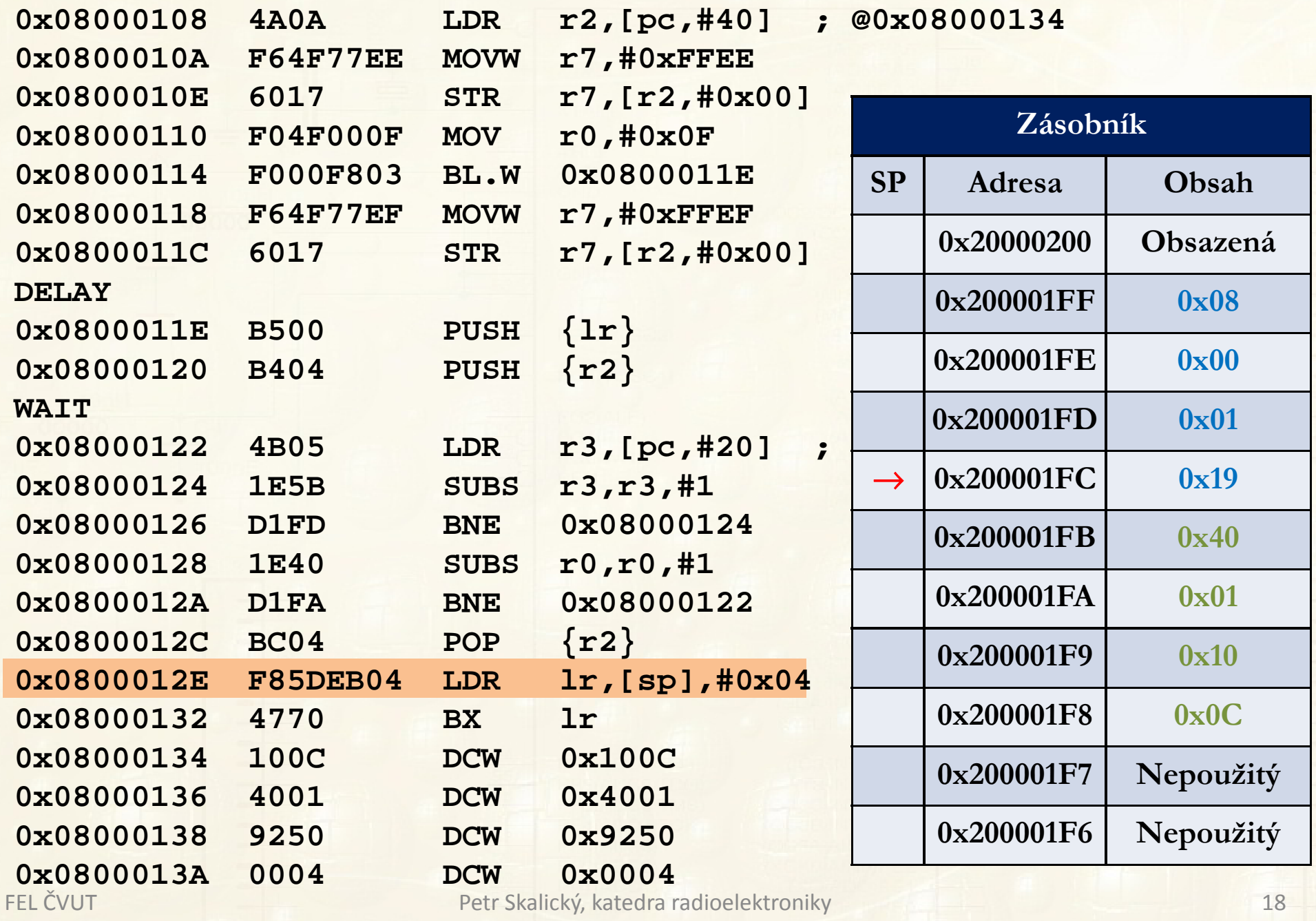

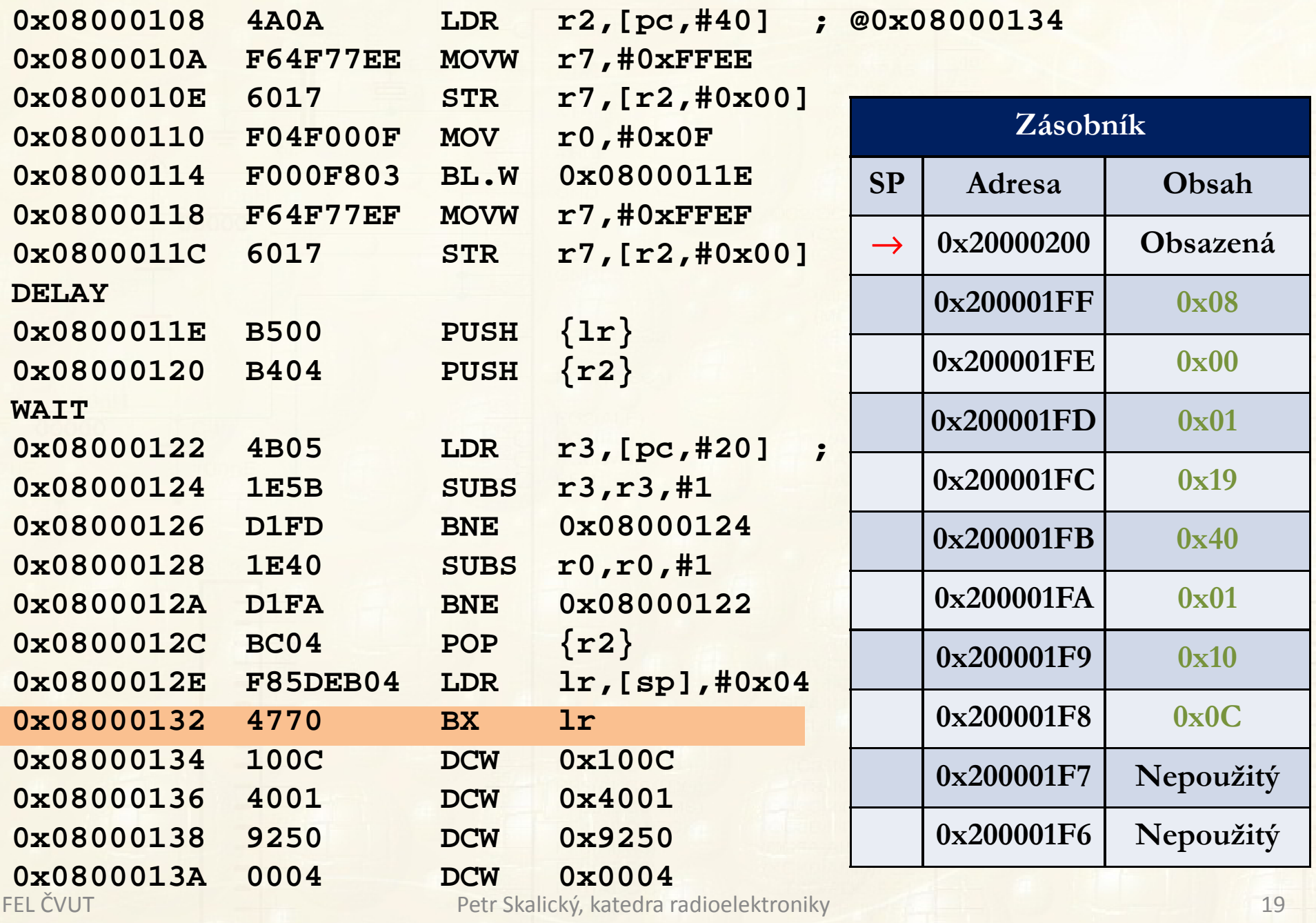

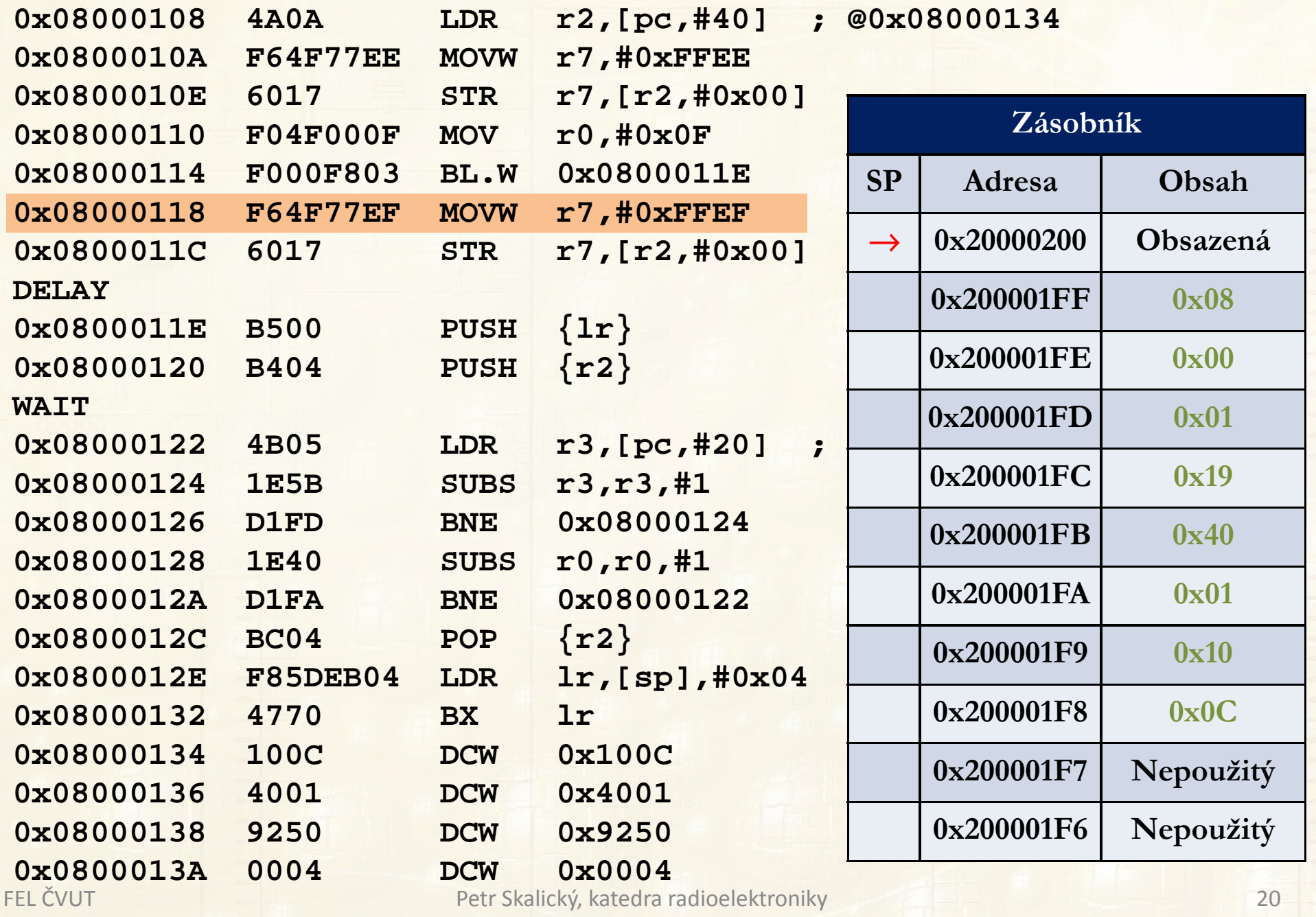

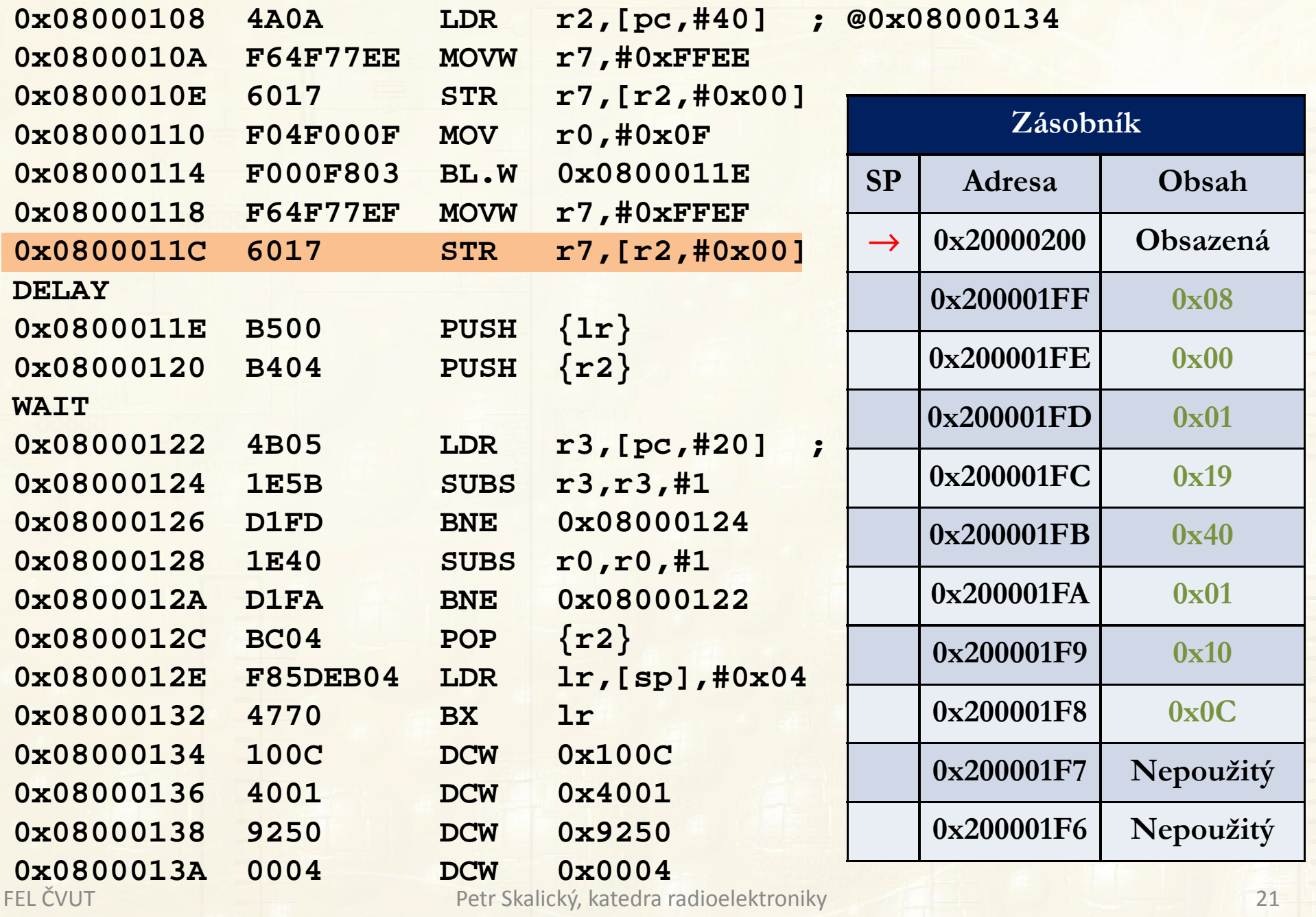

#### **ZÁKLADNÍ ČÁSTI CENTRÁLNÍ PROCESOROVÉ JEDNOTKY**

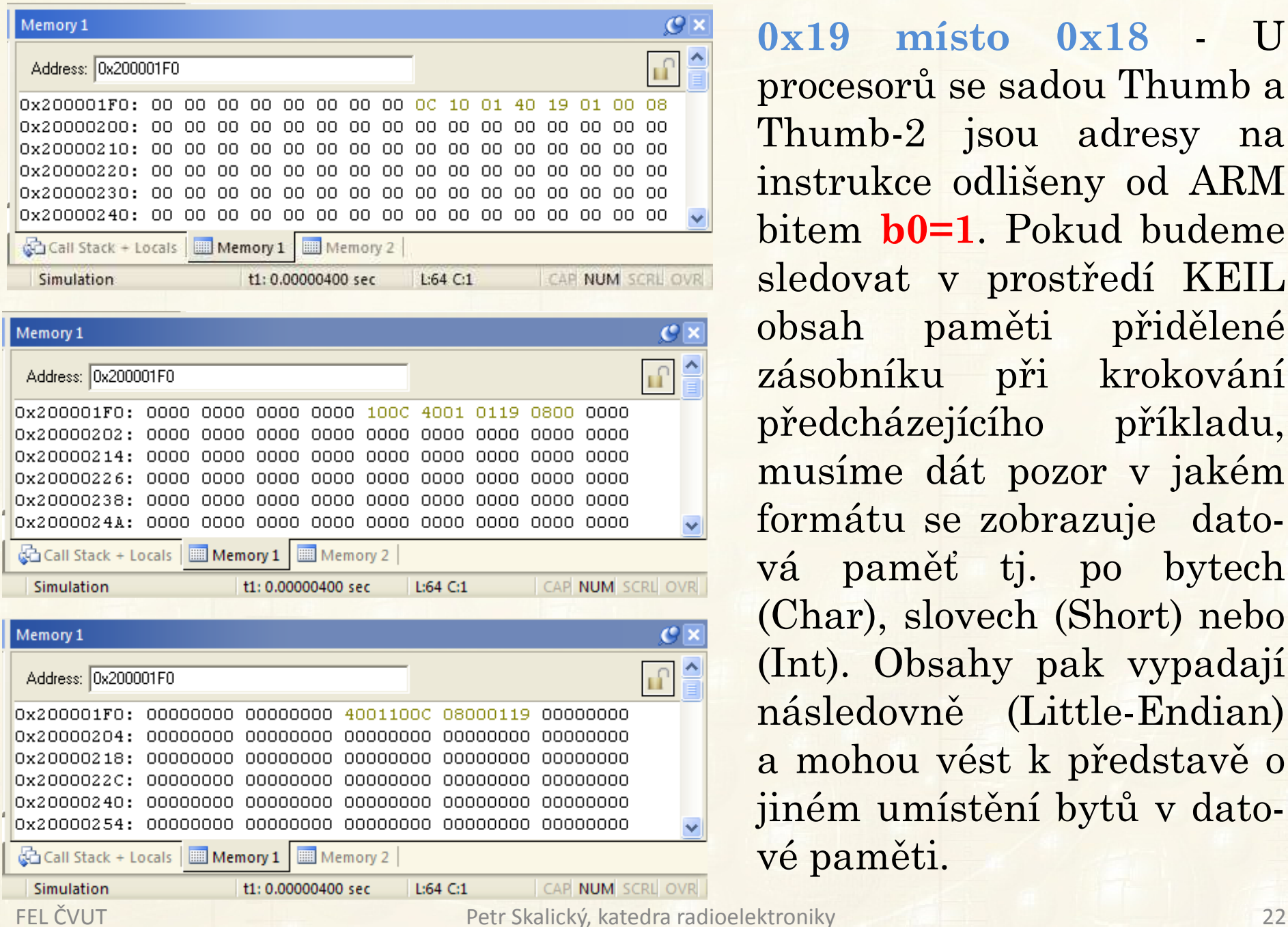

**0x19 místo 0x18** - <sup>U</sup>procesorů se sadou Thumb a<br>There h 8 since a dreve na s Thumb-2 jsou adresy na instrukce odlišeny od ARM bitem**b0=1**. Pokud budeme sledovat <sup>v</sup> prostředí KEIL obsah paměti přidělené zásobníku při krokování předcházejícího příkladu, musíme dát pozor <sup>v</sup> jakémformátu se zobrazuje datová paměť tj. po bytech (Char), slovech (Short) nebo (Int). Obsahy pak vypadají následovně (Little-Endian) <sup>a</sup> mohou vést <sup>k</sup> představě <sup>o</sup> jiném umístění bytů v dato-<br>vé paměti vé paměti.

#### **ZÁSOBNÍK PŘI VÝVOJI PROGRAMŮ**

Při vývoji programů <sup>v</sup> jazyce <sup>C</sup> nemusíme, <sup>u</sup> některých vývojových prostředí, být schopni zjistit potřebnou hloubku zásobníku. Na konci vývoje programu je potom vhodné <sup>u</sup> aplikace **otestovat** programem využívanou **hloubku zásobníku**.

- $\clubsuit$  Zásobník v předpokládaném paměťovém prostoru vyplníme $\hat{\mathbf{r}}$ nějakou hodnotou (např. FFh).
- -Spustíme program včetně všech přerušení, volání, atd.
- -Po určité době zjistíme kolik hodnot zůstalo <sup>v</sup> paměti nedotčených viz obrázek. **Před spuštěnímPo otestování**
- -Situaci opakujeme <sup>i</sup> pro jiné počáteční hodnoty, aby náhodou nedošlo ke shodě <mark>s částí návratové adresy.</mark>

**Umístění proměnných <sup>a</sup> zásobníku? Prostor pro lokální proměnné** (nevolání podprogramu <sup>s</sup> lokálními proměnnými uloženého ve zdrojovém kódu, calloc(),<br>malloc(), realloc(), free(), ) malloc(), realloc(), free()).

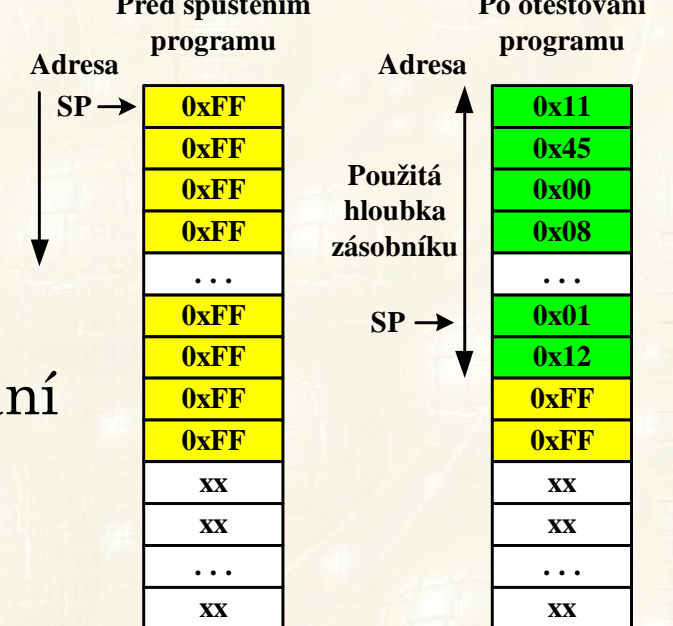

# *Formát instrukcí a dat*

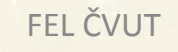

#### **FORMÁT INSTRUKCÍ A DAT**

**Operační kód** instrukce – obsahuje bity určující instrukci.

**Počet bitů určuje maximální možný počet instrukcí**, který může <sup>i</sup> nemusí být využit. Zbývající bity instrukce určují:

**Registry** účastnící se instrukce , **Data** nebo **Adresu** (podprogramu, skoku nebo paměťového místa pro čtení/zápis)

**Větší počet bitů instrukce** <sup>→</sup> umožňuje realizaci **jednoslovných instrukcí.** Rozsah **dat** může být menší roven nebo širší, než počet bitů datové sběrnice.

Se znalostí formátu instrukcí se setkáváme zřídka – obvykle při hledání:

- Chyby v překladači
- Chyby v paměťovém prostoru (najdeme i jinak)
- Nutnosti vytvořit zpětný překladač (realizace **disassembleru**) ( z paměti, z object file) pozor na tabulky.

#### **FORMÁT INSTRUKCÍ A DAT**

**Uložení dat** <sup>v</sup> datové paměti

- **Jedinečné** při tvorbě programu <sup>v</sup> JSA (assembleru)
- **Big endian** adresa přiřazená symbolickému názvu proměnné ukazuje na nejvyšší byte hodnoty proměnné. Další byty jsou na vyšších adresách.
- **Little endian -** adresa přiřazená symbolickému názvu proměnné ukazuje na nejnižší byte hodnoty proměnné. Další byty jsou na vyšších adresách.

**Znalost formátu <sup>→</sup> důležitá <sup>u</sup> smíšených programů** tj. vložený assembler do jazyka C.

Práce <sup>s</sup> kratšími operandy může souviset

- <sup>S</sup> podporou instrukcí **SIMD**
- Se strukturami **pole bitů, union**, atd.

**Neodůvodněná práce <sup>s</sup> kratšími operandy** může vést <sup>k</sup> **neefektivnímu strojovému kódu**.

#### **ULOŽENÍ DAT V DATOVÉ PAMĚTI**

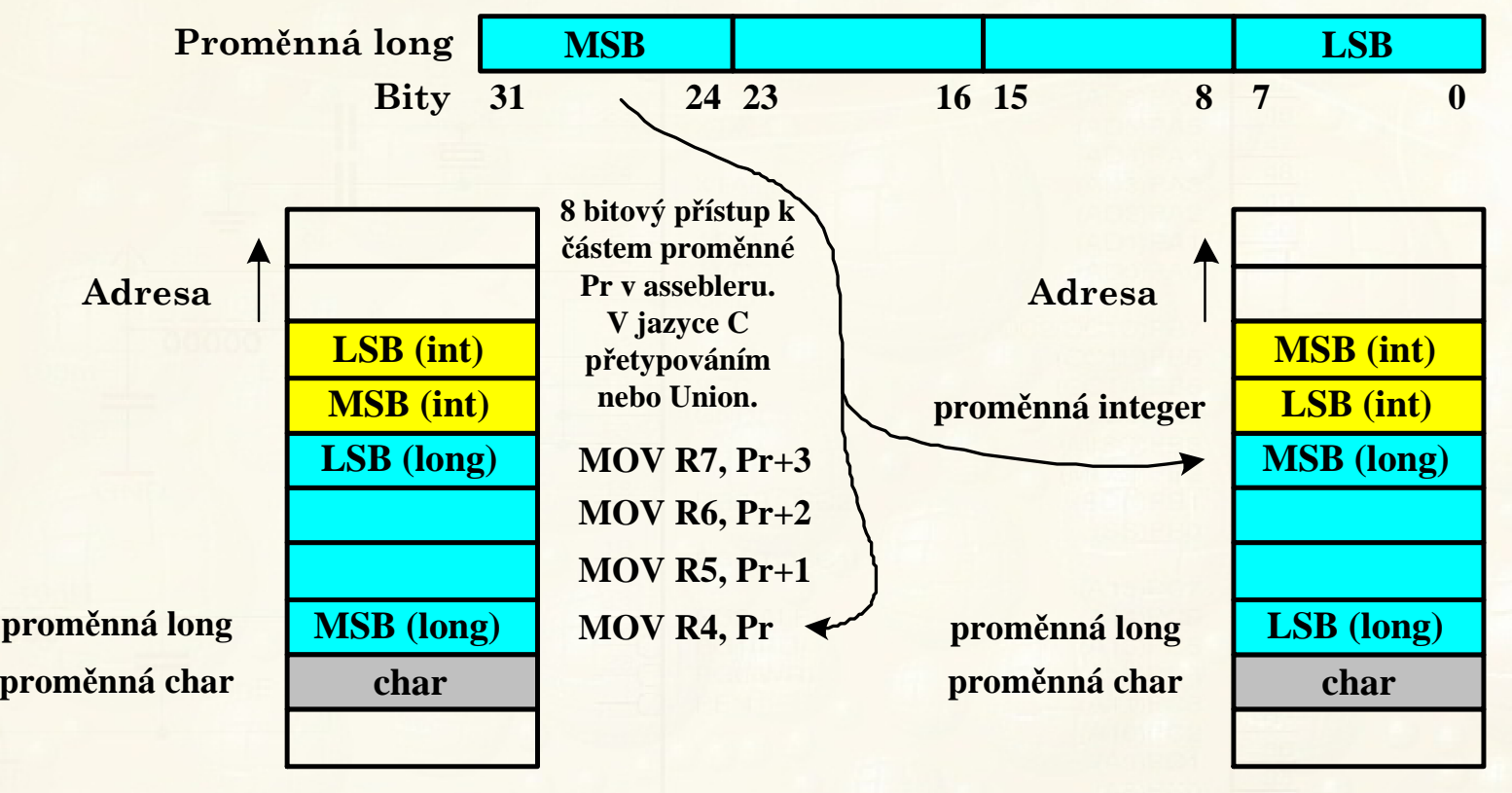

#### **Big Endian**

**Little Endian**

Ukázka nevhodné práce s krátkými operandy ARM<br>unsigned int a,b; signed short a,b; **unsigned int a,b; signed short a,b; a=a+b; a=a+b; M<sup>ů</sup>že být <sup>p</sup> řeložen**ADD r0, r0, r1 **ADD r0,r0,r1 ADD r2,r0,r1 ;sou čet LSL r2,r2,#16 ;logická rotace <sup>o</sup> 16b vlevo ASR r0,r2,#16 ;aritmetická rotace vpravo**

#### **ADRESOVÉ PROSTORY PROCESORU**

## - Programový, datový <sup>a</sup> I/O prostor – zcela samostatné prostory

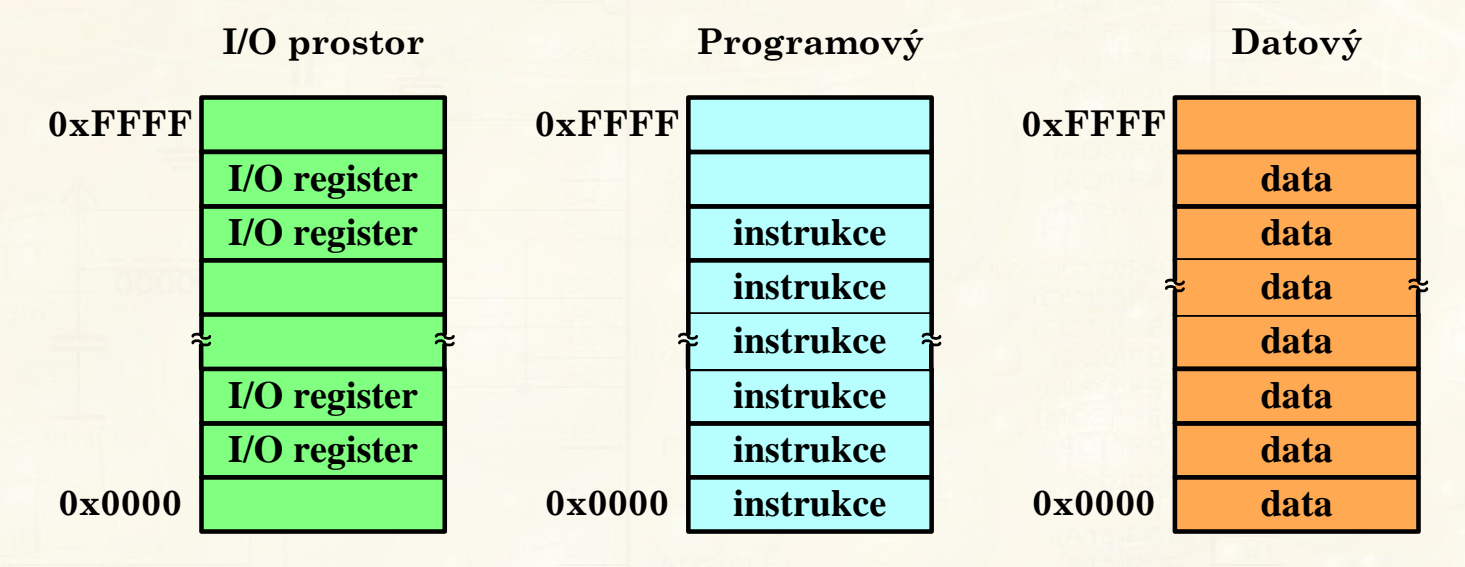

- Programový <sup>a</sup> datový prostor (operační paměť) je společný (Von Neumanovská architektura např. x86)

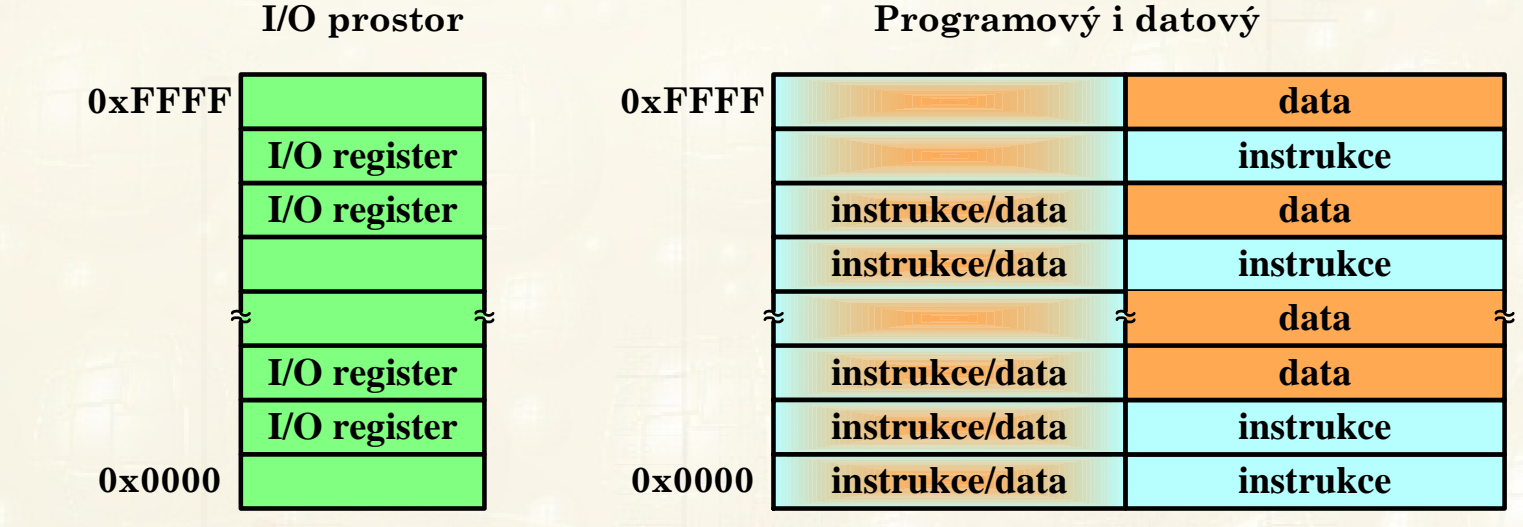

### **ADRESOVÉ PROSTORY PROCESORU S 32 32-BITOVOU ADRESOU BITOVOU**

- Programový, datový <sup>a</sup> případně <sup>i</sup> vstupně-výstupní prostor leží <sup>v</sup> oddělených částech jednoho adresového prostoru. Např. ARM, 32bit. DSP
- **◆ Thumb a Thumb-2 efektivnější**  využití paměti programu, (též zrychlení čtení <sup>z</sup> FLASH, čtení <sup>32</sup> bitů – dvě instrukce najed-nou. Adresy instrukcí jsou proti ARModlišeny bitem **b0=1**.

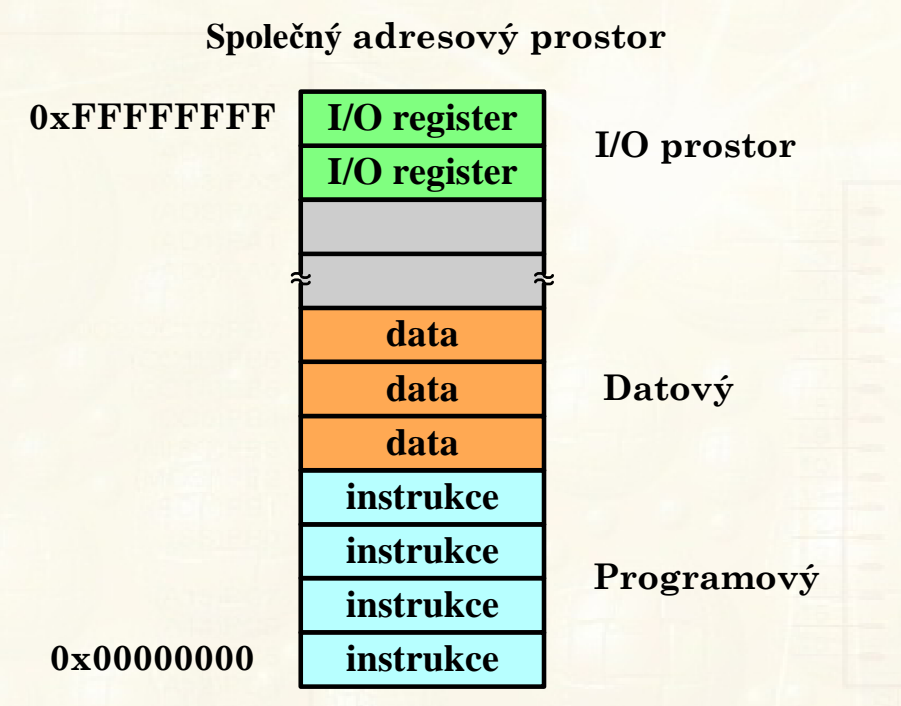

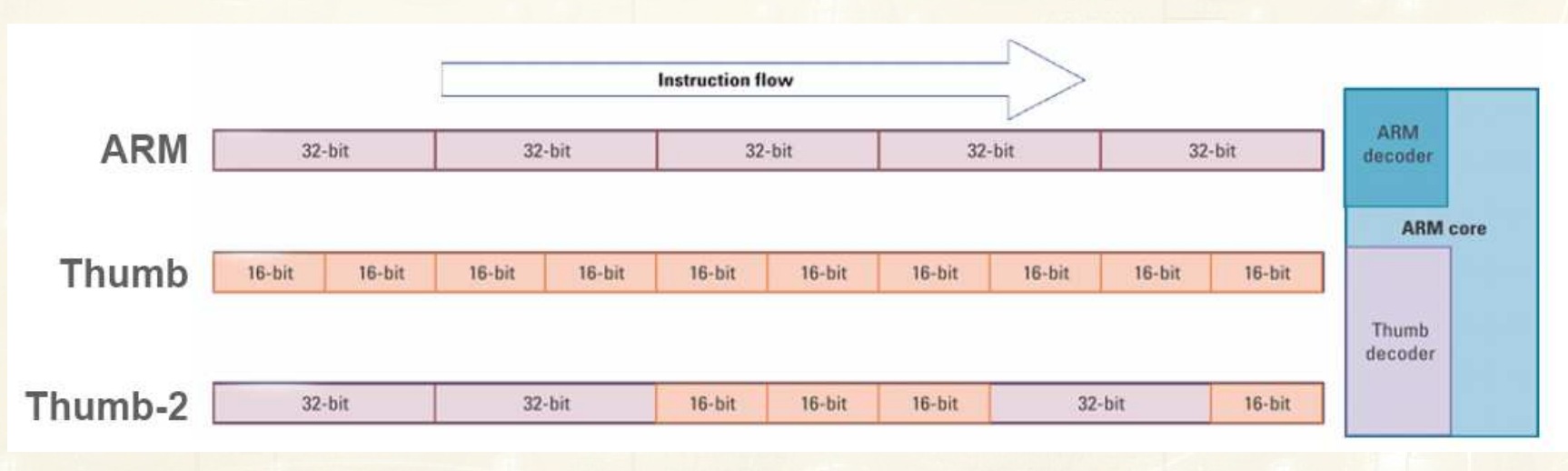

#### **ČTENÍ PROGRAMU Z PAMĚŤOVÉHO PROSTORU**

Čtení ovlivňuje nejenom počet bitů instrukce, ale také:

- $\blacktriangleright$ Šířka programové (instrukční) sběrnice
- $\sum_{i=1}^{n}$  Schopnost procesoru číst <sup>z</sup> jednoho nebo více paměťových míst najednou

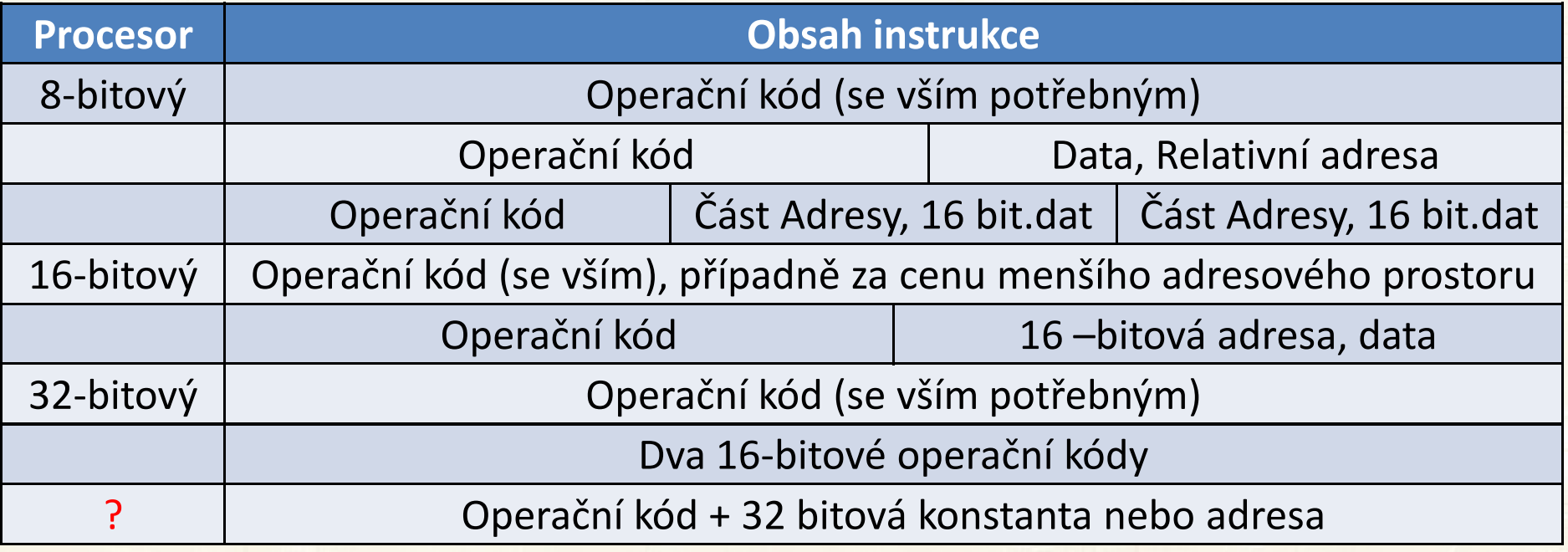

Jak načíst <sup>32</sup> bitovou adresu/data? <sup>Z</sup> připravené tabulky čteme instrukcí s relativním posunem obvykle vůči programovému čítači<br>(PC) Nepř. seučet aktuální adresy PC a hodnoty 160 (PC). Např. součet aktuální adresy PC <sup>a</sup> hodnoty 160.

**0x08000130<sup>4828</sup> LDR r0, [pc,#160] ;@0x0800 01D4**

#### **ULOŽENÍ PROGRAMU V PAMĚŤOVÉM PROSTORU**

Adresa v tabulce je vypočtena následovně:

Instrukce je uložena na adrese 0x0800 0130 a jsou čteny 4 byty, další čtená adresa (se zarovnáním na hranici 4 byte) je

 $0x08000130 + 4 = 0x08000134$ , posun  $160 = 0xA0$  (hexadecimálně)

#### **0x0800 0134 + 0xA0 = 0x0800 01D4**

V protokolu se tedy objeví **@0x0800 01D4** a znak **@** signalizuje, že adresa byla získána relativně.

**Nevyužití všech bitů** <sup>v</sup> <sup>32</sup> bitových instrukcí ARM⇒ neefektivní využití paměťového prostoru.

**Vznik 16-bitových instrukcí** označovaných **Thumb** ⇒ lepší využití prostoru <sup>a</sup> zrychlení čtení.

Sada Thumb doplněna <sup>o</sup> některé <sup>32</sup> bitové instrukce ⇒ sada **Thumb-2** ( strojový kód není shodný ARM).

Směs <sup>16</sup> <sup>a</sup> <sup>32</sup> bitových instrukcí <sup>u</sup> JSA vede <sup>k</sup> nutnosti zarovnávat adresy na modulo <sup>4</sup> (align).

Stejná situace je <sup>u</sup> DSP při kruhovém adresování.

FEL ČVUT